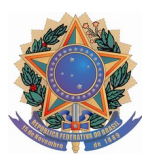

Poder Judiciário Federal Justiça do Trabalho Tribunal Regional do Trabalho da 5ª Região

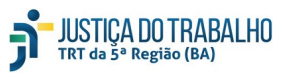

*Coordenadoria de Material e Logística*

PROAD 1611/2020 PREGÃO ELETRÔNICO n. 010/2020 OBJETO: Contratação de serviços de prevenção e combate a incêndio com mão de obra dedicada de Bombeiro Civil UNIDADE REQUISITANTE: Coordenadoria de segurança Institucional

## **Memórias de Cálculo das Planilhas de Custo e Formação de Preços**

#### **Quadro de dados para composição dos custos:**

**Notas** 

- 1. A planilha será calculada considerando o valor mensal do empregado.
- 2. Verificar o calendário do TRT da 5<sup>ª</sup> Região para realizar o cálculo da média mensal de dias úteis (Módulo 2. submódulo 2.3). Para efeito de análise da estimativa de custo na planilha de preços será adotado como padrão 22 (vinte e dois) dias úteis em média.
- 3. Nos termos do Art. 6º da IN SEGES/MP n. 5/2017, a administração do TRT da 5ª Região não se vincula a quaisquer cláusulas de Convenções Coletivas que estabeleçam direitos não previstos em lei, tais como valores ou índices obrigatórios de encargos sociais.
- 4. A planilha de custos foi baseada na Convenção Coletiva de Trabalho (**CCT)** com o número de registro no MTE: CONVENÇÃO COLETIVA DE TRABALHO 2019/2020, NÚMERO DE REGISTRO NO MTE: BA000518/2019, NÚMERO DO PROCESSO: 46204.009016/2019- 19, DATA DO PROTOCOLO: 03/09/2019

#### **MÓDULO 1:**

Notas:

*1.* O modulo 1 refere-se ao valor mensal devido ao empregado pela prestação do serviço conforme CCT, Módulo 1 – Remuneração.

*Observação: Piso de Salário Percentual estabelecido na Cl. 3ª da CCT e Adicional de Periculosidade na Cl. 14ª*

# **Módulo 2, SUBMÓDULO 2.1: Décimo Terceiro Salário, Férias e Adicional de Férias.**

Notas:

- 1. Como a planilha de custos e formação de preços é calculada mensalmente, provisiona-se proporcionalmente 1/12 (um doze avos) da remuneração dos valores referentes à gratificação natalina e ao adicional de férias.
- 2. O adicional de férias contido no submódulo 2.1 corresponde a 1/3 (um terço) da remuneração, que, por sua vez, é dividido por 12 (doze), conforme Nota 1.

Memória de cálculo:

Alínea A: 13º salário = (Total da remuneração x 8,33%) *Observação: Percentual estabelecido na IN 5/2017 para a mesma rubrica, no item 14 do Anexo XII*

Alínea B: Férias e adicional de férias = (Total da remuneração x 12,10%) *Observação: Percentual estabelecido na IN 5/2017 para a mesma rubrica, no item 14 do Anexo XII.*

#### **Módulo 2, SUBMÓDULO 2.2: Encargos Previdenciários, Fundo de Garantia por Tempo de Serviço e outras contribuições.**

Notas:

- 1. Os percentuais dos encargos previdenciários, do FGTS e das demais contribuições são aqueles estabelecidos pela legislação vigente.
- 2. O percentual do SAT, para efeito de estimativa de custo e que deverá ser pago pela contratada é de 3% (três por cento), conforme contratos anteriores deste Órgão;
- 3. Esses percentuais incidem sobre o Módulo 1 somado ao Submódulo 2.1.

Memória de cálculo:

Alínea A: INSS = (Total da remuneração + 13º salário + Férias e Adicional de Férias) x Alíquota do INSS Empregador (20%).

Alínea B: Salário Educação = (Total da remuneração + 13º salário + Férias e Adicional de Férias) x Alíquota do Salário Educação (*2,5% para Lucro Real e Lucro Presumido e zero para Simples Nacional).*

Alínea C: SAT = (Total da remuneração + 13º salário + Férias e Adicional de Férias) x Alíquota do SAT (3*%*) Alíquota praticada nos contratos do contratante.

Alínea D: SESC ou SESI = (Total da remuneração + 13º salário + Férias e Adicional de Férias) x Alíquota do SESC ou SESI (*1,5% para Lucro Real e Lucro Presumido e zero para Simples Nacional).*

Alínea E: SENAI ou SENAC = (Total da remuneração + 13º salário + Férias e Adicional de Férias) x Alíquota do SENAI ou SENAC (*1% para Lucro Real e Lucro Presumido e zero para Simples Nacional).*

Alínea F: SEBRAE = (Total da remuneração + 13º salário + Férias e Adicional de Férias) x Alíquota do SEBRAE (*0,60% para Lucro Real e Lucro Presumido e zero para Simples Nacional)*.

Alínea G: INCRA = (Total da remuneração + 13º salário + Férias e Adicional de Férias) x Alíquota do INCRA (*0,20% para Lucro Real e Lucro Presumido e zero para Simples Nacional)*.

Alínea H: FGTS = (Total da remuneração + 13º salário + Férias e Adicional de Férias) x Alíquota do FGTS (*8%*).

# **Módulo 2, SUBMÓDULO 2.3: Benefícios Mensais e Diários.**

Notas:

- 1. O valor informado deverá ser o custo real do benefício (descontado o valor eventualmente pago pelo empregado, proporcional a carga horária, conforme a CCT;
- 2. Média mensal de dias úteis = 22 (vinte e dois) dias para a jornada de 44 horas semanais e 15 (quinze) dias para jornada 12x36.

**2.1. Observação. Proporcionalidade:** Conforme art. 10 do Decreto nº 95.247, de novembro de 1987, a parcela a ser suportada pelo beneficiário será descontada proporcionalmente à quantidade de Vale-Transporte concedida para o período a que se refere o salário, uma vez que o vigilante 12x36 recebe referente a 15 dias.

Memória de cálculo:

Alínea A: Transporte = (Valor da passagem do transporte x Quantidade de passagens utilizados por dia x Média mensal de dias úteis) – Valor do desconto da parte do empregado (6%) Observação: Arts. 9º e 10 do Decreto nº 95.247, de 17 de novembro de 1987

Alínea B: Auxílio-refeição/Alimentação = (Valor do auxílio-alimentação diário x Média mensal de dias úteis) – Custo do vale-alimentação assumido pelo empregado (20*%*), conforme legislação. *Observação: CLÁUSULA DÉCIMA SEXTA da CCT*

#### Alínea D: Auxílio-creche – não indicado *Observação: Contudo, previsto na CLÁUSULA DECIMA SÉTIMA da CCT*

# **Módulo 3: Provisão para rescisão.**

Notas:

- 1. Na alínea A, a taxa de rotatividade das dispensas sem justa causa com aviso prévio indenizado fica estabelecida em 5% (cinco por cento), levando em conta os dados referenciais levantados no histórico de contratos terceirizados deste Contratante. Custo não renovável; assim, a partir do segundo ano de contrato, no caso de renovação, observar a Nota Técnica nº 652/2017- Delog/Seges/MP quanto a previsão da extensão do aviso prévio, consoante disposto na Lei n° 12.506, de 2011, de três (03) dias a mais por ano trabalhado, até o limite máximo de 42 (quarenta e dois) dias, haja vista que os contratos poderão ser prorrogados até 60 (sessenta) meses.
- 2. Considerando que a multa do FGTS e da Contribuição Social incide de uma única vez sobre a totalidade dos meses do contrato, esta rubrica foi zerada na alínea C e aportado o seu custo total na alínea F deste mesmo módulo.

Memória de cálculo:

Alínea A: Aviso-prévio indenizado = (Valor total da remuneração / Quantidade de meses do ano) x Taxa de rotatividade de dispensa sem justa causa com aviso prévio indenizado. (no TRT5 = 5% por ano)

Alínea B: Incidência do FGTS sobre o aviso-prévio indenizado = Valor do aviso-prévio indenizado x Porcentagem do recolhimento mensal do FGTS (*8%*).

Alínea C: Multa do FGTS e contribuições sociais sobre o aviso-prévio indenizado = 0 (zero) ver nota 2.

Alínea D: Aviso prévio Trabalhado = {[(Valor total da remuneração / Quantidade de dias do mês) / Quantidade de meses do ano] x 7 dias de redução da jornada} x porcentagem de dispensa sem justa causa com aviso-prévio trabalhado.

Alínea E: Incidência dos Encargos do submódulo 2.2 sobre o aviso-prévio trabalhado = Valor do aviso-prévio trabalhado x Percentual total do submódulo 2.2 (*36,8% para Lucro Real ou Lucro Presumido e 31% para Simples Nacional*).

Alínea F: Multa de FGTS sobre o aviso-prévio trabalhado + Multa de contribuição social sobre o aviso-prévio trabalhado = 4,0% x total da remuneração

*Observação: Percentual de 4% aplicado conforme orientação da Secretaria de Gestão do Ministério da Economia, haja vista a redação do Art. 12 da Lei nº 13.932, de 11 de dezembro de 2019* 

# **Módulo 4, Submódulo 4.1: Ausências Legais.**

Notas:

**1.** Considerando que o valor pago ao substituto durante as férias do empregado residente já consta na remuneração (módulo 1) e que o valor pago ao empregado para fazer frente ao custo das suas férias acrescidas do terço constitucional já foram apuradas na Letra B do submódulo 2.1, não há custo a ser aportado nesta rubrica.

**2.** Nas alíneas B à M as ausências foram apuradas com uso de dados referenciais dispostos no Caderno Técnico CT – BAHIA/2018 de Serviços de Vigilância, por analogia com as funções exercidas pela mão de obra alocada nesta contratação, disponível no portal Compras Governamentais.

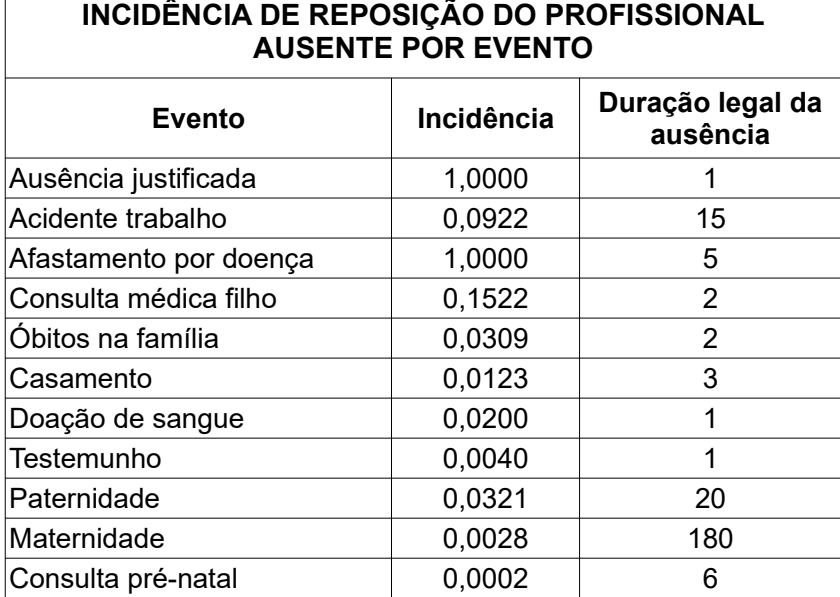

Memória de cálculo:

Alínea A: ver nota 1

Alínea B até M: Ausências Legais: ( (Total da remuneração / 30) / 12 ) x Duração da ausência x Incidência

Alínea N: Incidência dos Encargos do Submódulo 2.2 sobre as Ausências Legais = [Soma alíneas anteriores x Percentual total do Módulo 2.2]

# **Módulo 4, SUBMÓDULO 4.2: Intrajornada.**

Notas:

- 1. Trabalhando o empregado durante o intervalo intrajornada, destinado para repouso e alimentação, o valor a ser pago pelo trabalho em tal período deverá constar **sem** incidências ou reflexos, em razão do seu caráter indenizatório, conforme Art. 71, § 4º da CLT, em redação dada pela Lei nº 13.467, de 13 de julho de 2017.
- 2. Custo não aportado pela sua não incidência.

# **Módulo 5: Insumos Diversos.**

Notas:

- 1. Insumos relacionados nos Anexos B e C do Termo de referência;
- 2. Custos estimados por EMPREGADO.

Memória de cálculo:

Alínea A: Uniformes = ver quadro com planilha nomeada: Anexo B - ESTIMATIVA DE UNIFORME

### POR PROFISSIONAL - Uniforme Brigada de Incêndio

Alínea B: Materiais = ver quadro com planilha nomeada: Anexos C-D-E – EQUIPAMENTOS E MATERIAIS MÍNIMOS PARA A BRIGADA DE INCÊNDIO

## **Módulo 6: Custos indiretos, tributos e lucro.**

Notas:

- *1.* Este módulo foi preenchido baseado na estimativa da Fundação Instituto de Pesquisas (FIA). Os percentuais constam no material disponível no portal Compras Governamentais com conteúdo teórico sobre os custos que deverão ser observados pelos órgãos e entidades cujo título é *Planilha de custos e formação de Preços – Conceitos e metodologia aplicáveis para a contratação de serviços com dedicação exclusiva de mão de obra – CADERNO TÉCNICO.*
- *2.* Nos termos da Lei Complementar n. 116, de 31 de julho de 2003, Art. 1º, especialmente seu §2º, **não** incide sobre os serviços a serem contratados o **ICMS**, ainda que sua prestação envolva, eventualmente, **fornecimento de insumos aplicados diretamente na prestação dos serviços**. Aplica-se, portanto o ISS tal como disposto na Alínea C3, tendo como integrante da base de cálculo, dentre os demais módulos, o de número 5 – Insumos Diversos.
- *3.* A incidência do ISS ocorre, tendo em conta o objeto desta contratação, no local de prestação do serviço, nos termos da LC 116/2003, Art. 3º, inciso XX.

Memória de cálculo:

Alínea A: Custos Indiretos = (Módulo 1 + Módulo 2 +Módulo 3 + Módulo 4 + Módulo 5) x Percentual conforme indicado na nota 1

Alínea B: Lucro = (Módulo 1 + Módulo 2 +Módulo 3 + Módulo 4 + Módulo 5 + Custos Indiretos) x Percentual conforme indicado na nota 1

Alínea C: Base para cálculo dos Tributos = (Módulo 1 + Módulo 2 +Módulo 3 + Módulo 4 + Módulo 5 + Custos Indiretos + Lucro) / Fator de divisão, onde: Fator de divisão = {1-[(alíquota do PIS + Alíquota da COFINS + Alíquota do ICMS +Alíquota do ISS) / 100]}

Alínea C1-A: Tributos Federais (PIS) = Base para cálculo dos Tributos x Alíquota do PIS (conforme o regime tributário da empresa 1,65% para Lucro Real, 0,65% para Lucro Presumido e 0,44% para Simples Nacional)

Alínea C1-B: Tributos Federais (COFINS) = Base para cálculo dos Tributos x Alíquota do COFINS (conforme o regime tributário da empresa 7,6% para Lucro Real, 3% para Lucro Presumido e 2,35% para Simples Nacional)

Alínea C2: Tributos Estaduais (ICMS) = inaplicável, planilha zerada neste item, conforme Nota 2.

Alínea C3: Tributos Municipais (ISS) = Base para cálculo dos Tributos x Alíquota do ISS (5% para todos os regimes tributários).

Salvador, 20/02/2020, atualizado em 17/05/2020

Coordenadoria de Material e Logística